### EDAN65: Compilers, Lecture 07 A Static Aspect-Oriented Programming

Görel Hedin Revised: 2023-09-12

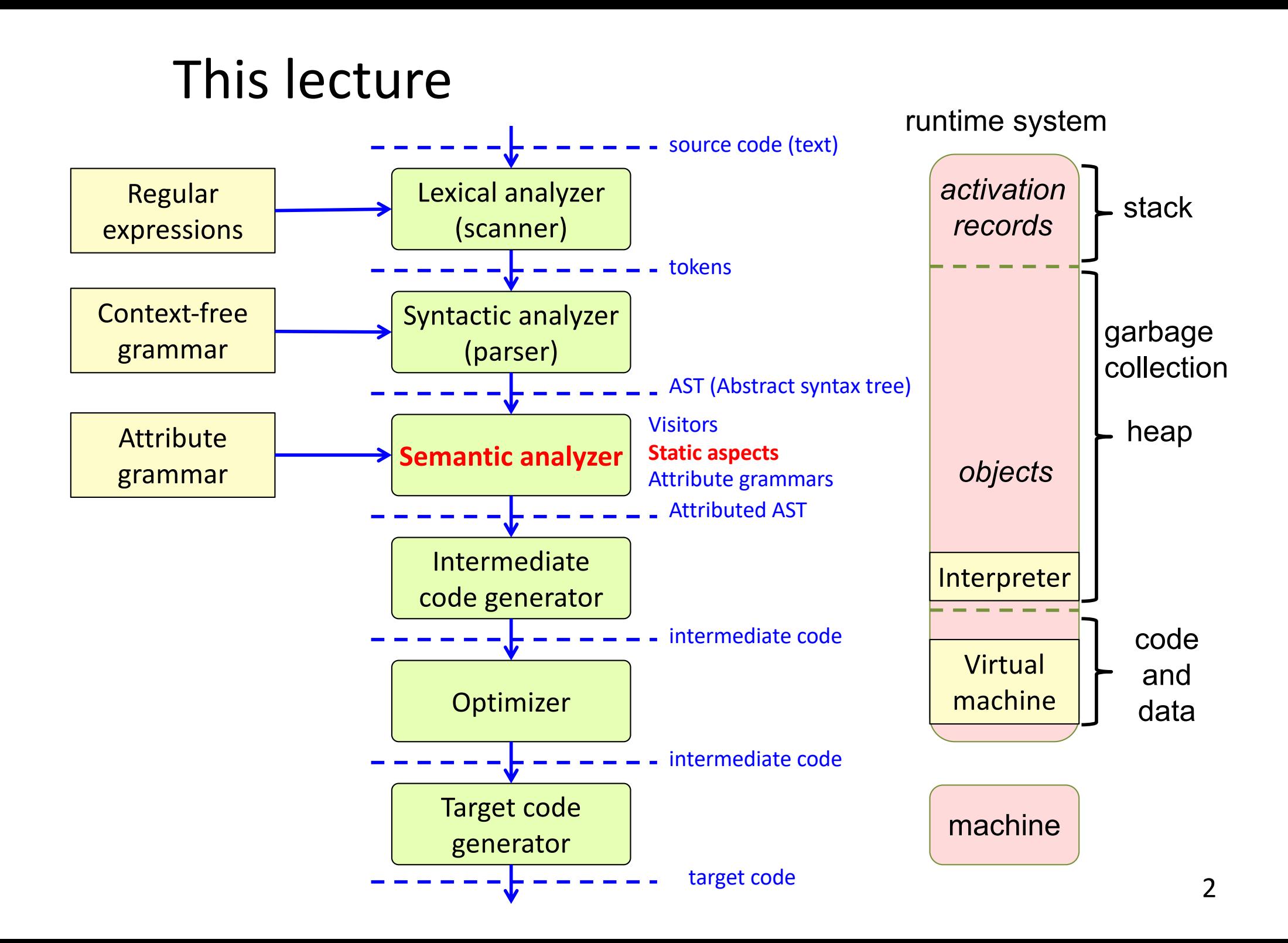

#### Recall: The Expression Problem

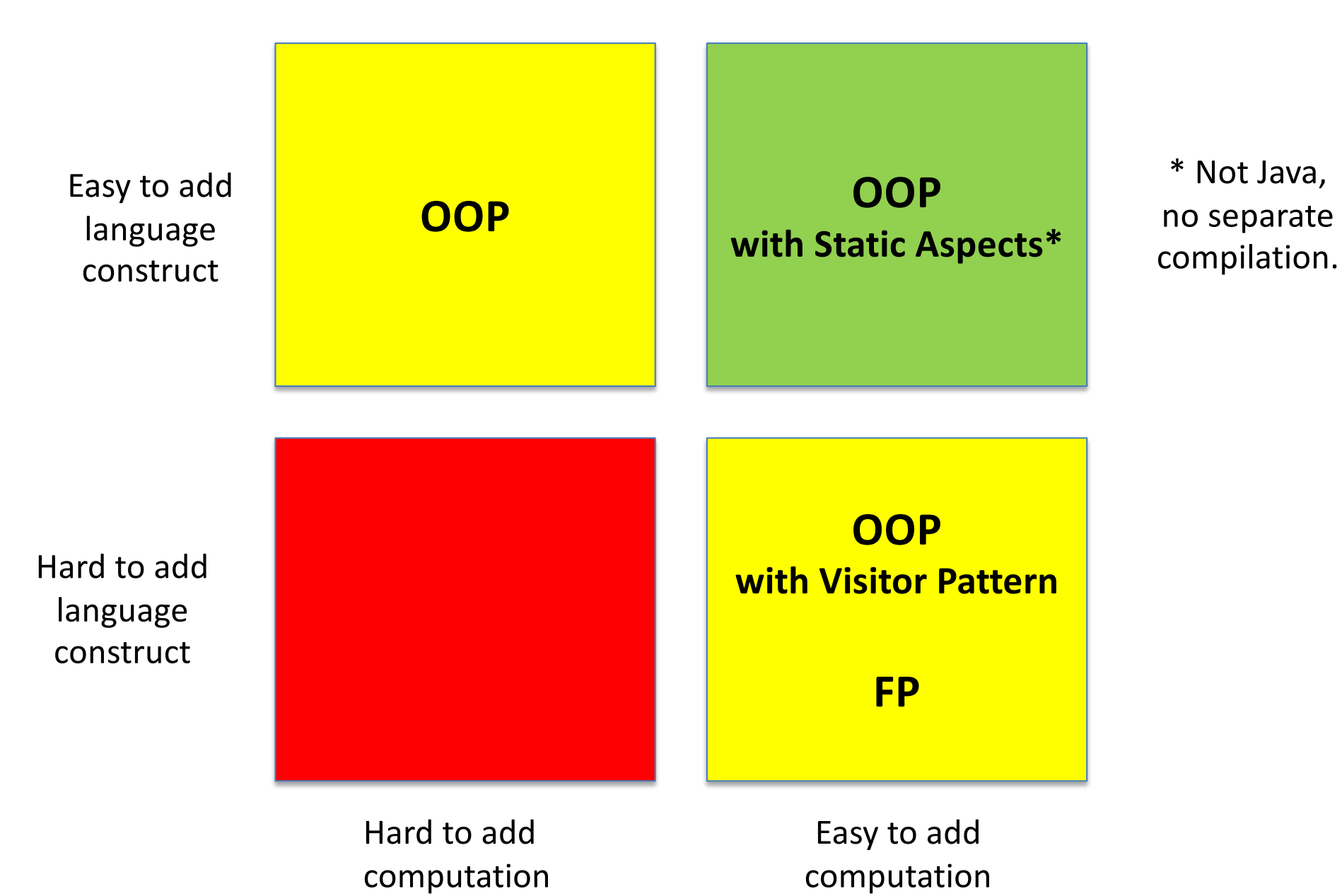

# Ordinary programming

Example: Printing an AST

```
class Exp {
  abstract void print();
}
class Add extends Exp {
  Exp e1, e2;
  void print() {
   e1.print();
   System.out.print("+"); 
   e2.print();
 }
}
class IntExp extends Exp {
 int value;
  void print() {
   System.out.print(value);
 }
}
...
```
# Ordinary programming

#### Example: Printing an AST

#### class Exp { abstract void print();

```
}
class Add extends Exp {
  Exp e1, e2;
  void print() {
   e1.print();
   System.out.print("+"); 
   e2.print();
 }
```

```
class IntExp extends Exp {
  int value;
  void print() {
   System.out.print(value);
 }
```
}

}

...

#### **Pros:**

- Straightforward code
- Modular extension in the language dimension (subclasses)

#### **Cons:**

- No modular extension in the operation dimension – all classes need to be modified.
- Tangled code many different concerns in the same class.

## Visitor solution

Example: Printing an AST

}

}

```
class Exp {
}
class Add extends Exp {
  Exp e1, e2;
  void accept(Visitor v) {
   v.visit(this);
 }
}
class IntExp extends Exp {
  int value;
  void accept(Visitor v) {
   v.visit(this);
 }
}
...
```

```
class UnparserVisitor implements Visitor {
  void visit(Add node) {
   node.e1.accept(this);
   System.out.print("+");
   node.e2.accept(this);
 }
  void visit(IntExpr node) {
```
System.out.print(node.value);

## Visitor solution

Example: Printing an AST

```
class Exp {
```
}

...

```
}
class Add extends Exp {
  Exp e1, e2;
  void accept(Visitor v) {
   v.visit(this);
 }
```

```
}
class IntExp extends Exp {
  int value;
  void accept(Visitor v) {
   v.visit(this);
 }
```

```
class UnparserVisitor implements Visitor {
  void visit(Add node) {
   node.e1.accept(this);
   System.out.print("+");
   node.e2.accept(this);
 }
  void visit(IntExpr node) {
```
System.out.print(node.value);

#### **Pros:**

}

}

• Modular extension in the operation dimension (add new visitor).

#### **Cons:**

- Boilerplate code needed (accept and visit methods).
- Limited modular extensibility in the language dimension. Needs lots of boilerplate.

## Static Aspect-Oriented Programming

Example: Printing an AST

}

}

```
class Exp {
```
...

```
}
class Add extends Exp {
  Exp e1, e2;
}
class IntExp extends Exp {
  int value;
}
```

```
aspect Unparser {
  abstract void Exp.print();
 void Add.print() {
    e1.print();
    System.out.print("+"); 
    e2.print();
```
 } void IntExp.print() { System.out.print(value);

## Static Aspect-Oriented Programming

Example: Printing an AST

```
class Exp {
```

```
}
class Add extends Exp {
  Exp e1, e2;
}
class IntExp extends Exp {
  int value;
}
```
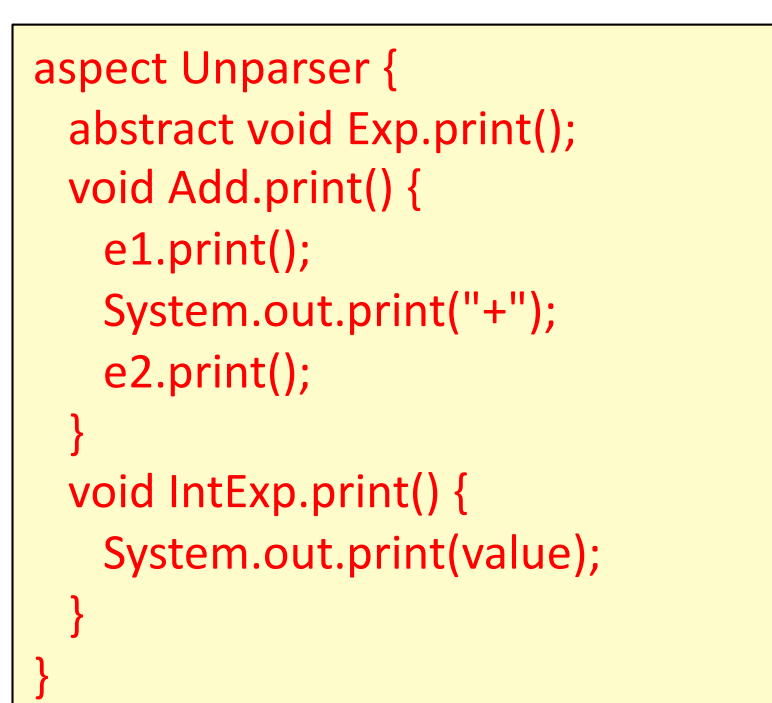

#### **Pros:**

...

- Straightforward code.
- Modular extension in the operation dimension (can be added in aspect).
- Modular extension in the language dimension (add new subclass, add operation code for those constructs in aspect).

#### **Cons:**

- Cannot use plain Java. Need more advanced language like AspectJ or JastAdd.
- Typically no separate compilation of modules. (Modules woven before compilation)

## Inter-type declarations

The key construct in static AOP

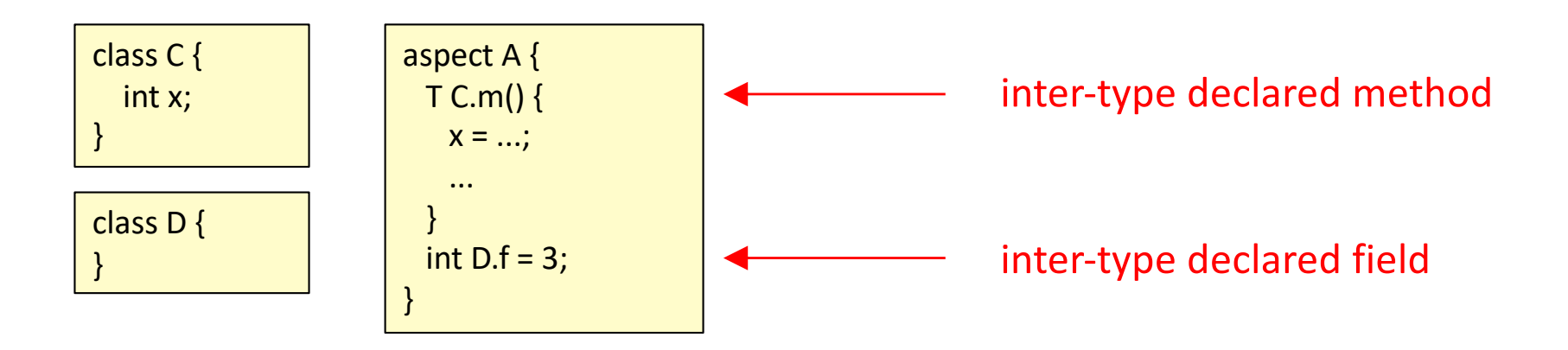

## Inter-type declarations

The key construct in static AOP

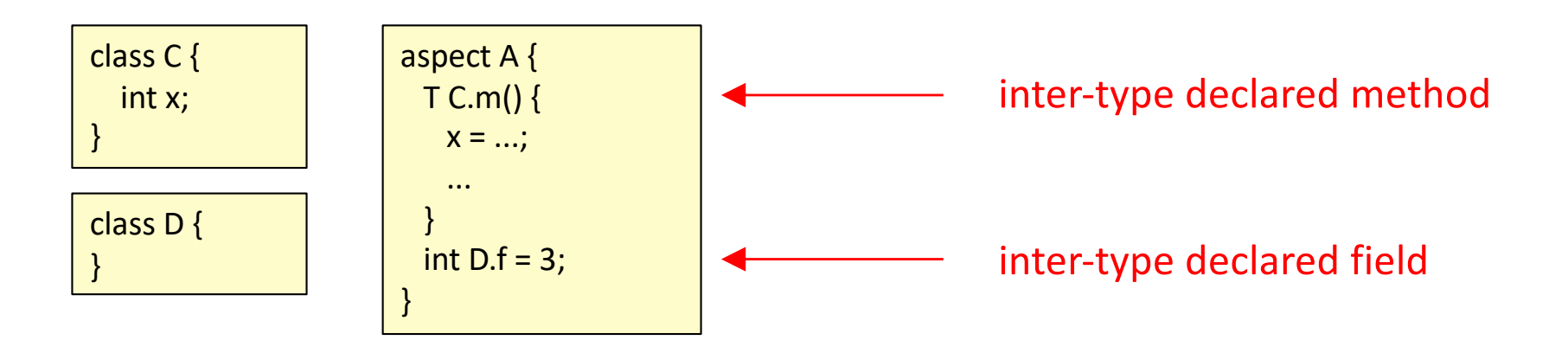

is equivalent to:

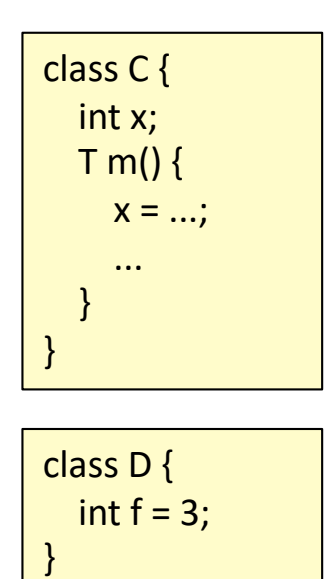

### Recall: Dealing with the expression problem

- Edit the AST classes (i.e., actually not solving the problem)
	- Non-modular, non-compositional.
	- **It is always a VERY BAD IDEA to edit generated code!**
	- Sometimes used anyway in industry.
- Visitors: an OO design pattern.
	- Modularize operations through double dispatch.
	- Not full modularization, not composition.
	- Supported by many parser generators.
	- Reasonably useful, commonly used in industry.
- Static Aspect-Oriented Programming (AOP)
	- Also known as *inter-type declarations* (ITDs) or *introduction*
	- Use new language constructs (aspects) to factor out code.
	- Solves the expression problem in a nice simple way.
	- The drawback: you need a new language: AspectJ, JastAdd, ...
- Advanced language constructs
	- Use more advanced language constructs: virtual classes in gbeta, traits in Scala, typeclasses in Haskell, ...
	- Drawbacks: Much more complex than static AOP. You need an advanced language. Not much practical experience (so far).

#### Static AOP in JastAdd

### Static AOP in JastAdd

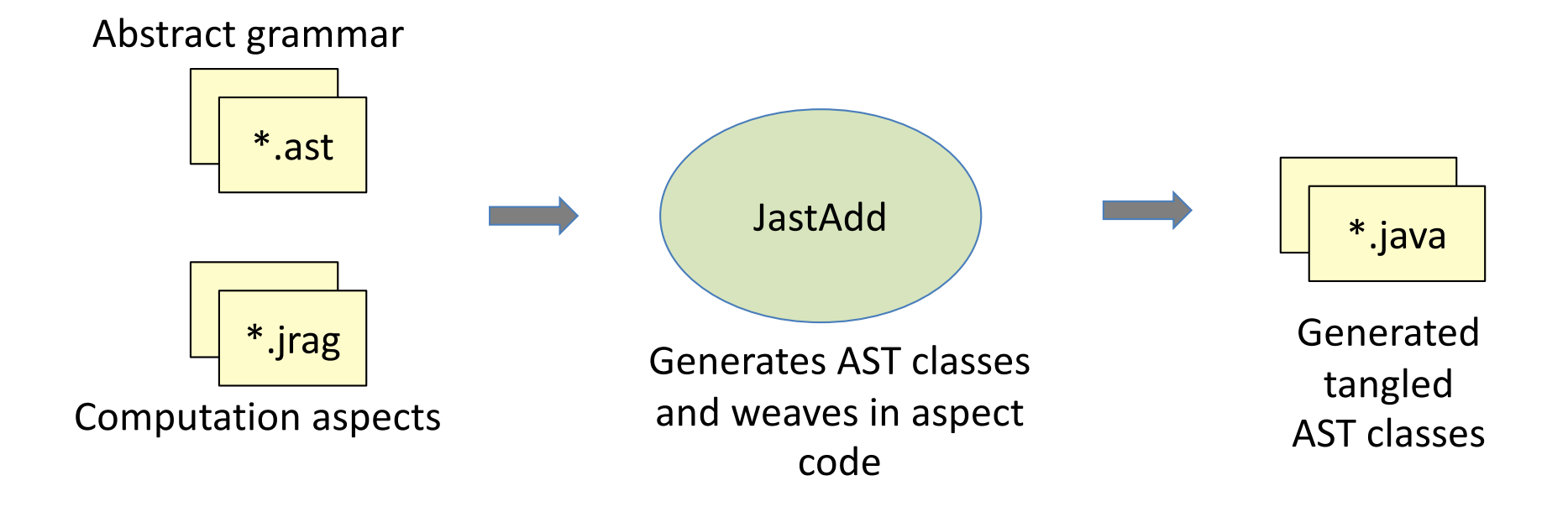

### Example aspect: expression evaluation

Abstract grammar

abstract Exp; abstract BinExp : Exp ::= Left:Exp Right:Exp; Add : BinExp; Sub : BinExp; IntExp : Exp ::= <INT:String>;

### Example aspect: expression evaluation

Abstract grammar

```
abstract Exp;
abstract BinExp : Exp ::= Left:Exp Right:Exp;
Add : BinExp;
Sub : BinExp;
IntExp : Exp ::= <INT:String>;
```
Aspect

```
aspect Evaluator {
  abstract int Exp.value();
  int Add.value() { return getLeft().value() + getRight().value(); }
  int Sub.value() { return getLeft().value() – getRight().value(); }
  int IntExp.value() { return String.parseInt(getINT()); }
}
```
*Inter-type declarations:* The value methods will be woven into the classes (Expr, Add, Sub, IntExpr). Inter-type declarations are also known as *introductions*.

### Another example: unparsing

Abstract grammar

abstract Exp; abstract BinExp : Exp ::= Left:Exp Right:Exp; Add : BinExp; Sub : BinExp; IntExp : Exp ::= <INT:String>;

### Another example: unparsing

#### Abstract grammar

```
abstract Exp;
abstract BinExp : Exp ::= Left:Exp Right:Exp;
Add : BinExp;
Sub : BinExp;
IntExp : Exp ::= <INT:String>;
```
#### Aspect

```
aspect Unparser {
  abstract void Exp.unparse(Stream s, String indent);
  void BinExp.unparse(Stream s, String indent) {
   getLeft().unparse(s,indent);
   s.print(operatorString());
   getRight().unparse(s,indent);
 }
  abstract String BinExp.operatorString();
  String Add.operatorString() { return "+"; }
  String Sub.operatorString() { return "-"; }
  void IntExp.unparse(Stream s, String indent) { s.print(getINT()); }
}
```
### Weaving the classes in JastAdd

#### toy.ast

abstract Exp; abstract BinExp : Exp ::= Left:Exp Right:Exp; Add : BinExp; Sub : BinExp;

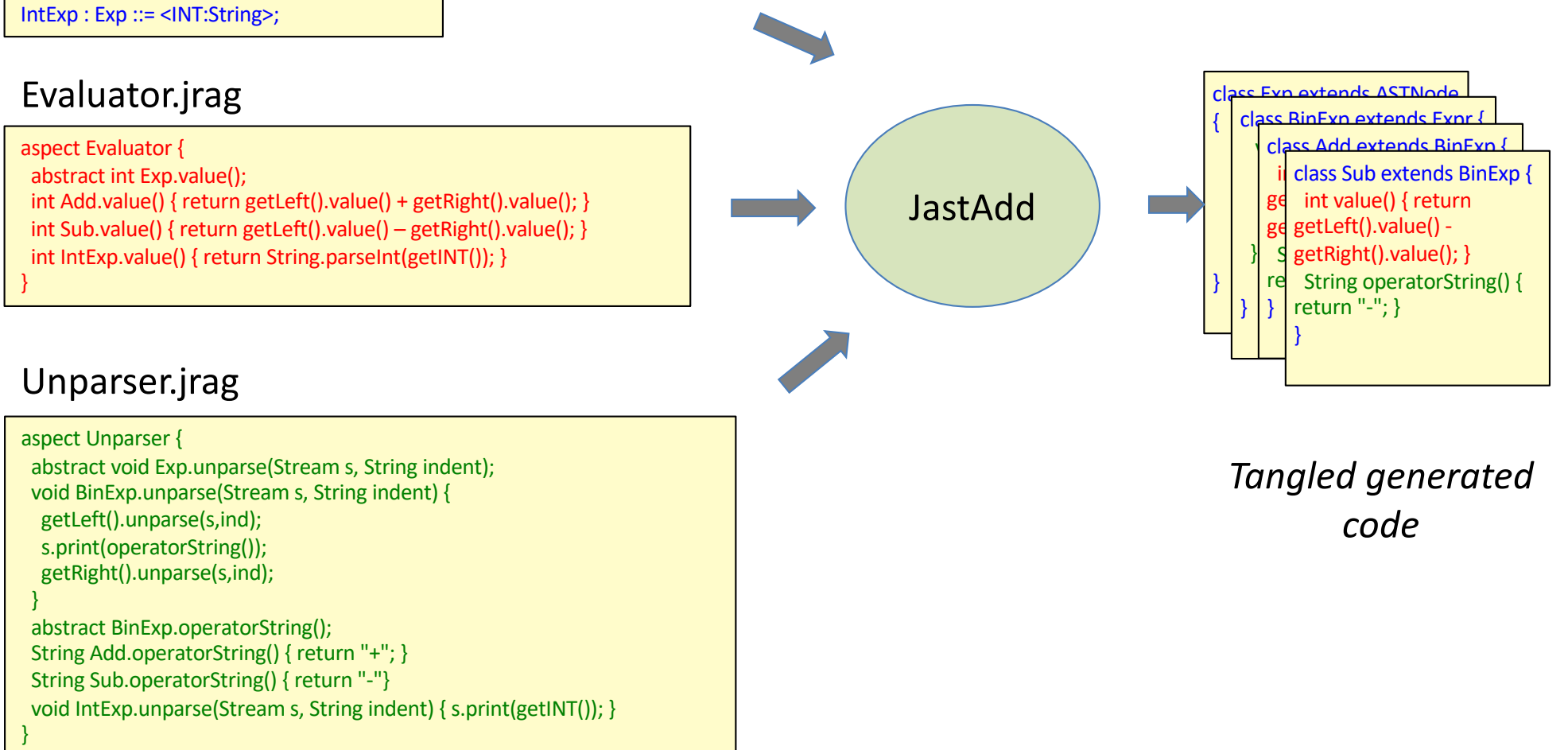

#### *Untangled source code*

### Features that can be factored out to aspects in JastAdd

- Methods
- Instance variables
- "implements" clauses
- "import" clauses
- attribute grammars (see later lecture)

#### Static aspects vs Visitors

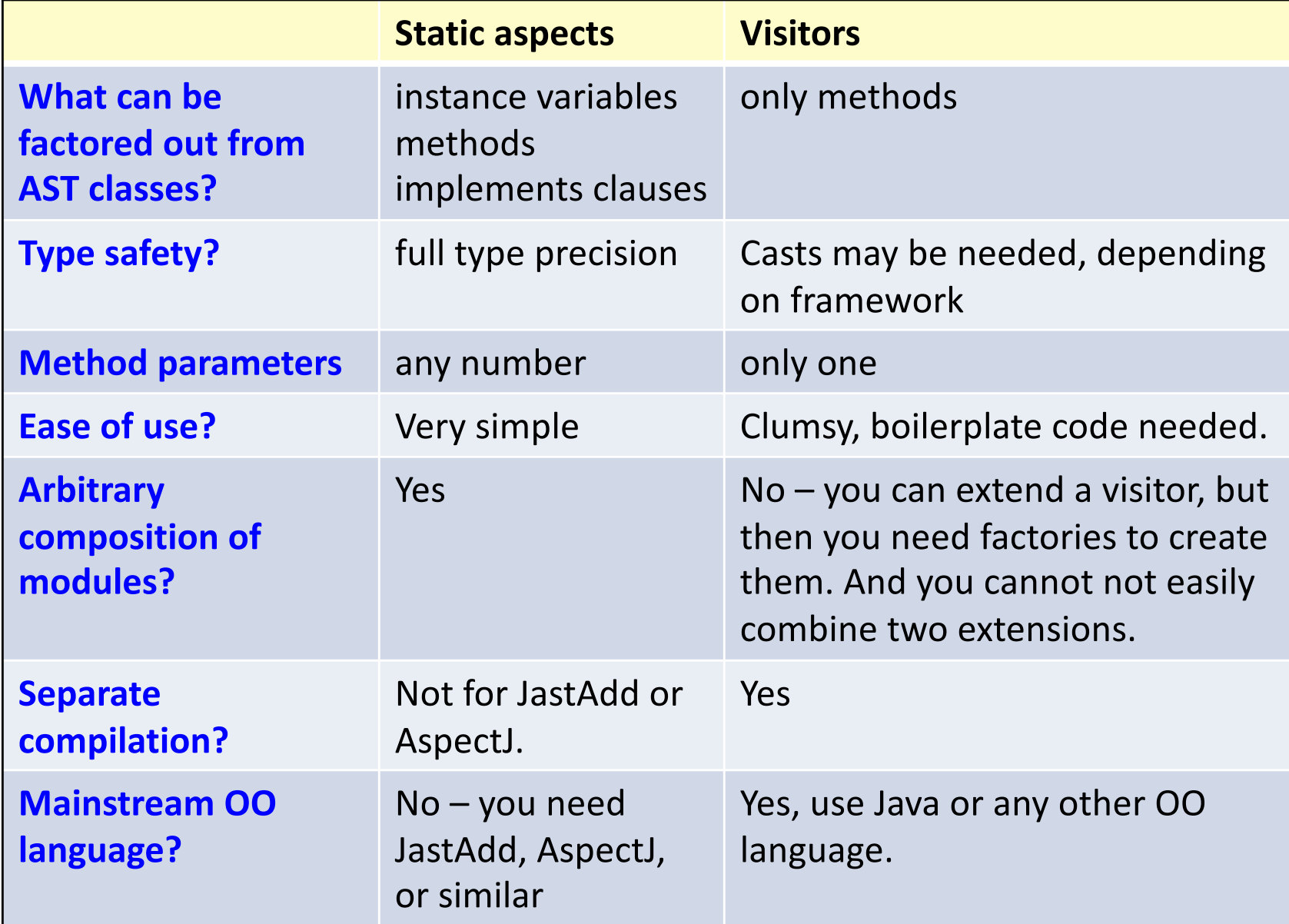

#### Recall: The expression problem How add both classes and computations in a modular way?

Ordinary OO

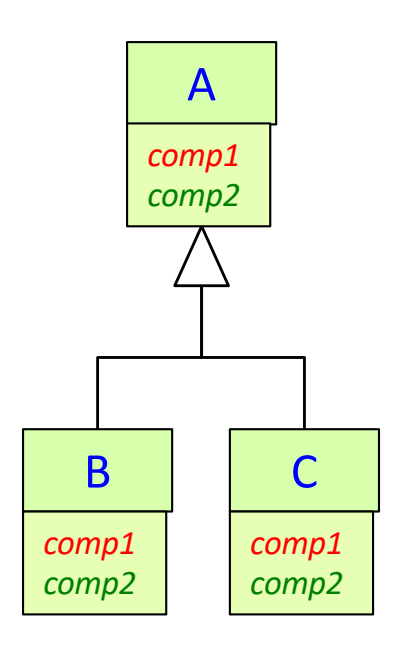

Classes can be added modularly, but not computations. Simple code.

#### Recall: The expression problem How add both classes and computations in a modular way?

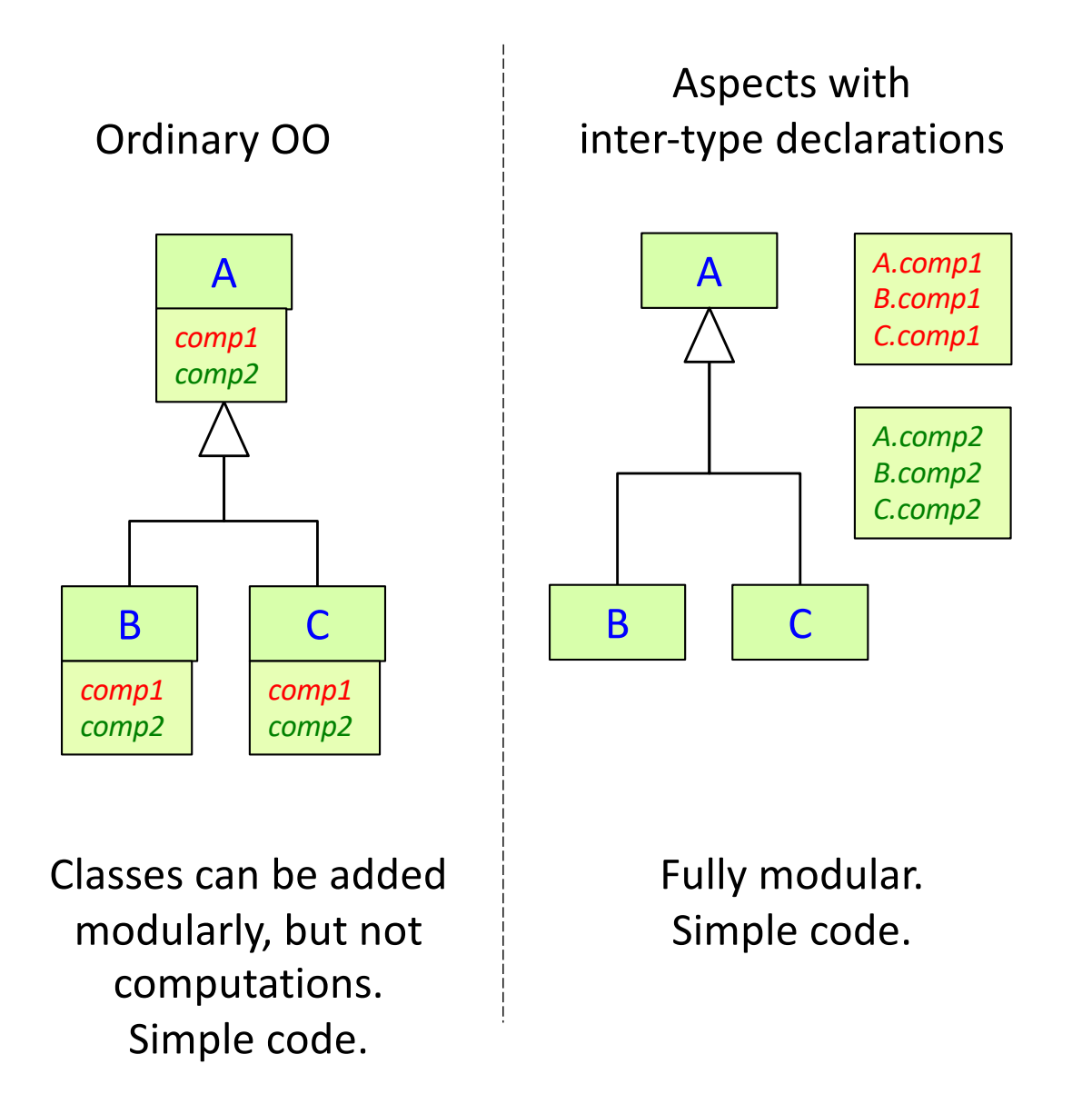

#### Recall: The expression problem How add both classes and computations in a modular way?

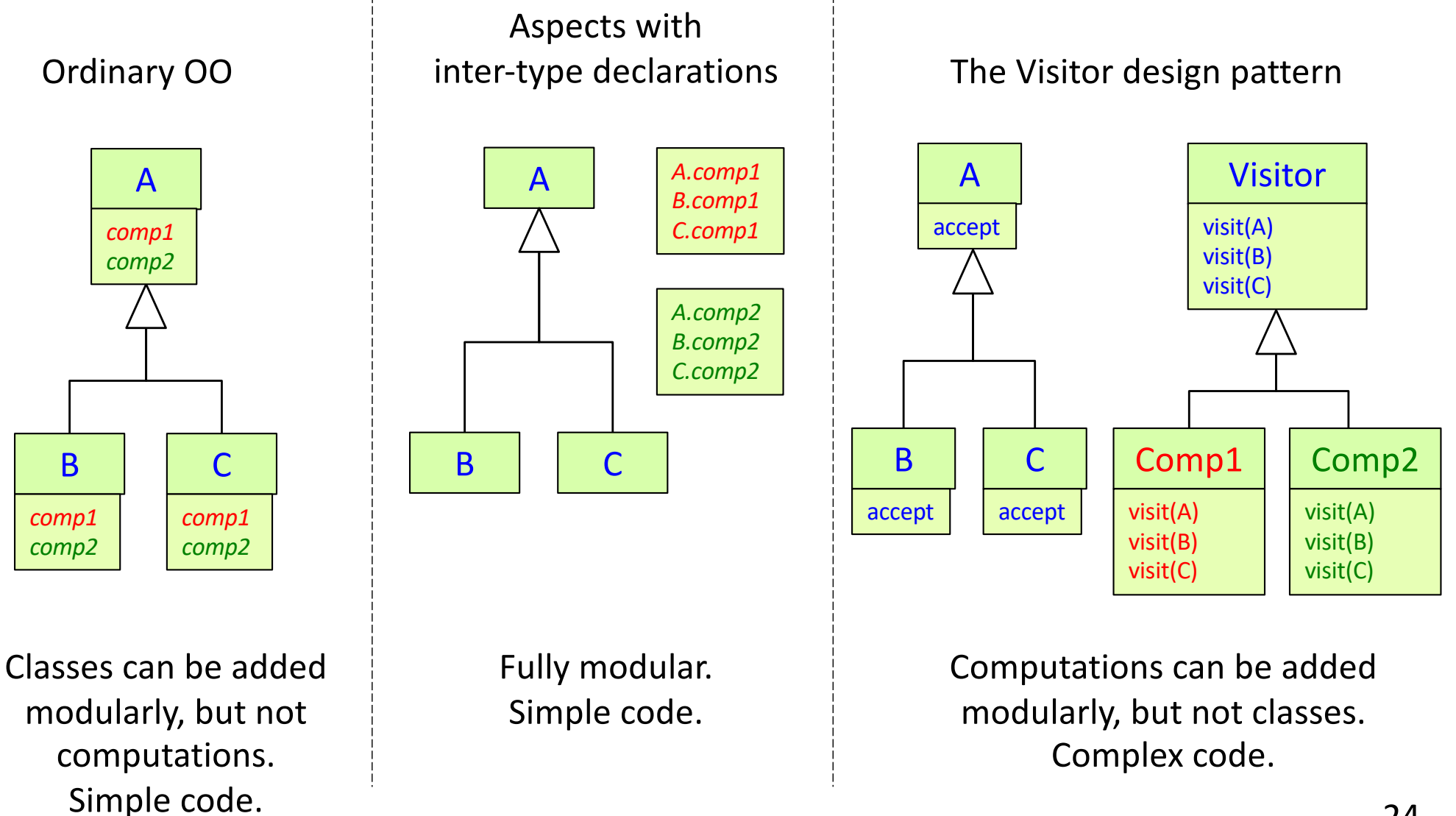

### Full Aspect-Oriented Programming

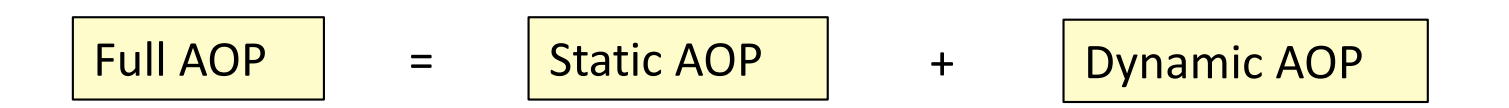

### Full Aspect-Oriented Programming

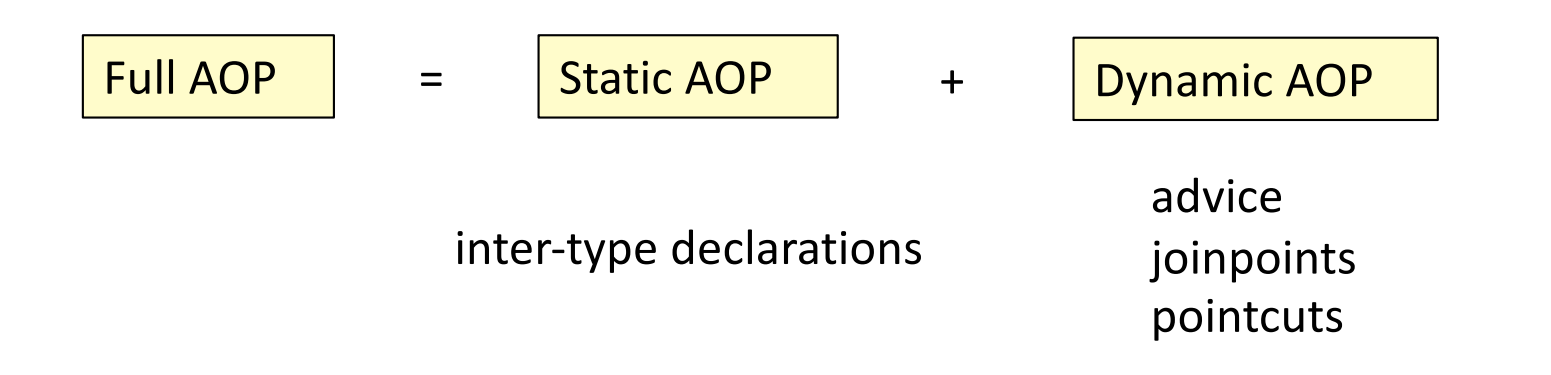

Modularize declarations. Modularize instrumentation.

### Full Aspect-Oriented Programming

- JastAdd supports only a small part of AOP, namely *static* AOP with intertype declarations.
- Aspect-oriented programming is a wider concept that usually focuses on *dynamic* behavior: a general code instrumentation technique:
	- A joinpoint is a point at runtime where advice code can be added.
	- A pointcut is a set of joinpoints defined at compile-time, and that can be described in a simple way, e.g.,
		- all calls to a method m()
		- all accesses of a variable v
	- Advice is code you can specify in an aspect and that can be added at joinpoints, either after, before, or around the joinpoint.
	- Example applications:
		- Add logging of method calls in an aspect (instead of adding print statements all over your code)
		- Add synchronization code to basic code that is unsynchronized

### Summary questions

- What are different ways of solving the Expression Problem?
- What is an intertype declaration?
- What is aspect-oriented programming?
- How does static AOP differ from dynamic AOP?
- Implement a computation over the AST using static aspects.
- What are advantages and disadvantages of static AOP as compared to Visitors?